#### **Titolo unità didattica:** Costrutti di controllo [04]

#### **Titolo modulo :** Costrutti di selezione  $[01-T]$

Caratteristiche generali dei costrutti di selezione

Argomenti trattati:

- costrutto di selezione a due vie (**if-then-else**)
- costrutto di selezione **if-then**
- $\checkmark$  predicati
- costrutti di selezione nidificati
- costrutto di selezione a più vie

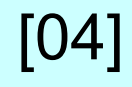

un **costrutto di selezione** denota la **scelta** (**selezione**) tra due sequenze di istruzioni, in dipendenza del valore di una **condizione** (predicato)

un **costrutto di selezione** (a **due** vie) deve specificare

 **una condizione** (predicato) che può assumere valore vero o valore falso (*tertium non datur*)

**due** sequenze di istruzioni

denota la scelta tra due sequenze computazionali

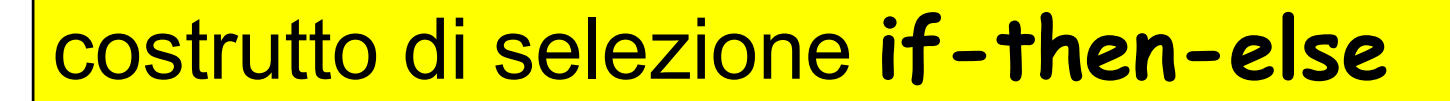

**if (<predicato>) {<blocco del then>} else {<blocco dell**'**else>}**

**<blocco del then> , <blocco dell**'**else>** sono due **sequenze di istruzioni**

# **costrutto di selezione if-then-else**

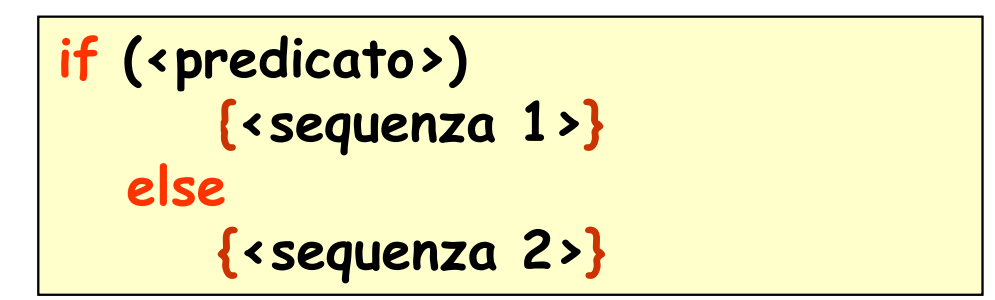

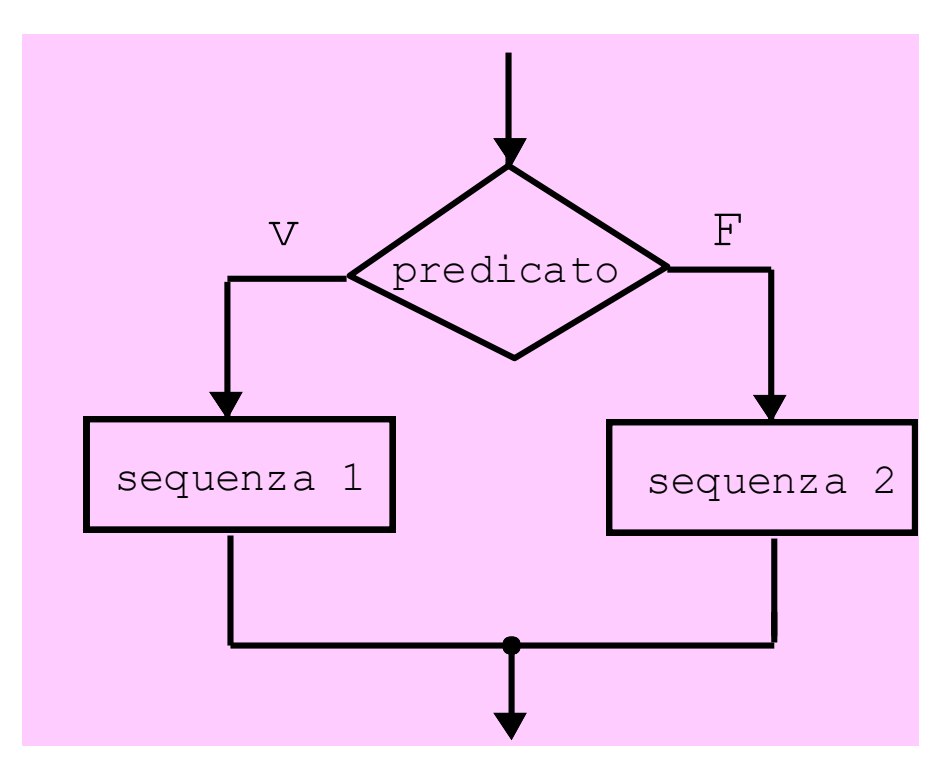

#### Esempio:

algoritmo per il calcolo del **valore assoluto** (o **modulo**) di un numero *x*

il valore assoluto si indica in Matematica con |*x*| ed è definito da:

$$
|x| = \begin{cases} x & \text{se } x \ge 0 \\ -x & \text{se } x < 0 \end{cases}
$$

#### Esempio:

algoritmo per il calcolo del **valore assoluto** (o **modulo**) di un numero *x*

**dato di input**: il numero *x* (variabile **x**)

**dato di output**: il numero |*x*| (variabile **val\_assoluto**)

**dato di input**: dal dispositivo di input

**dato di output**: sul dispositivo di output

### Esempio:

algoritmo per il calcolo del valore assoluto di un numero

```
{
float x, val_assoluto;
 read (x) ;
 if (x >= 0)
     {val_assoluto = x ; }
  else
     { val_assoluto = -x ; }
printf (val_assoluto);
}
```
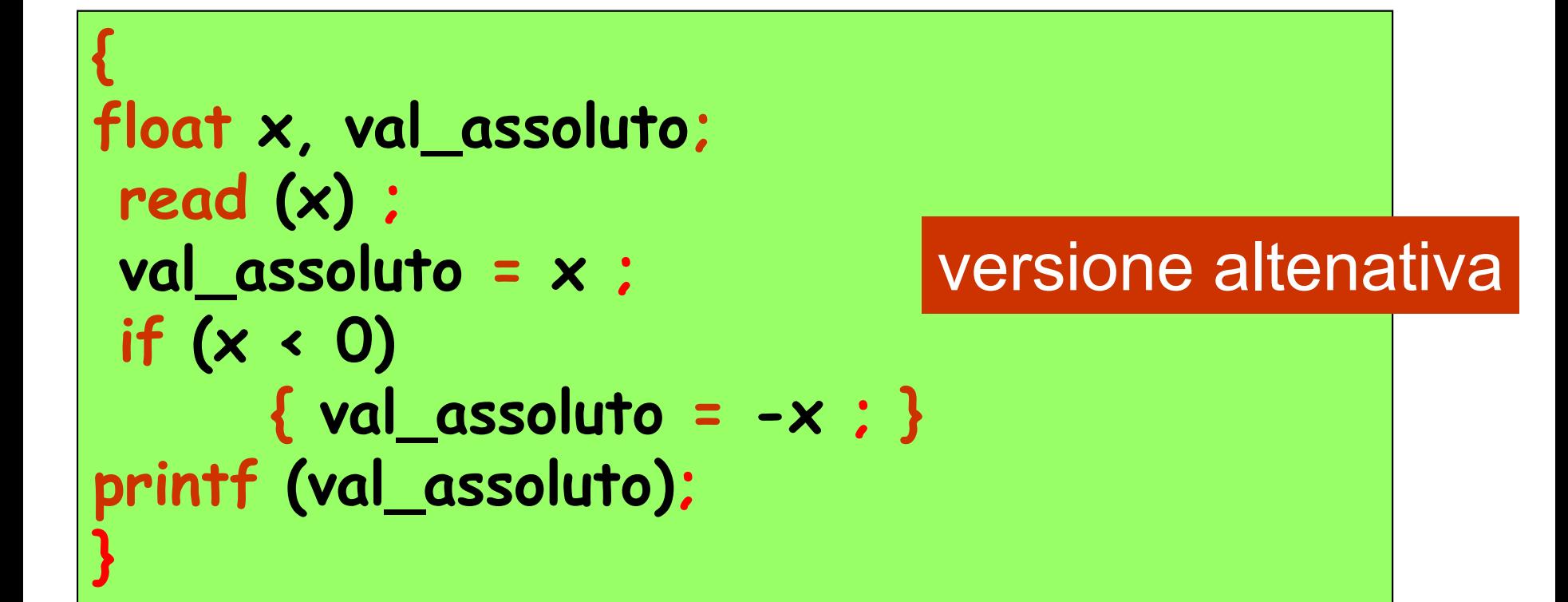

costrutto di selezione **if-then**

**if <predicato> {<blocco del then>}**

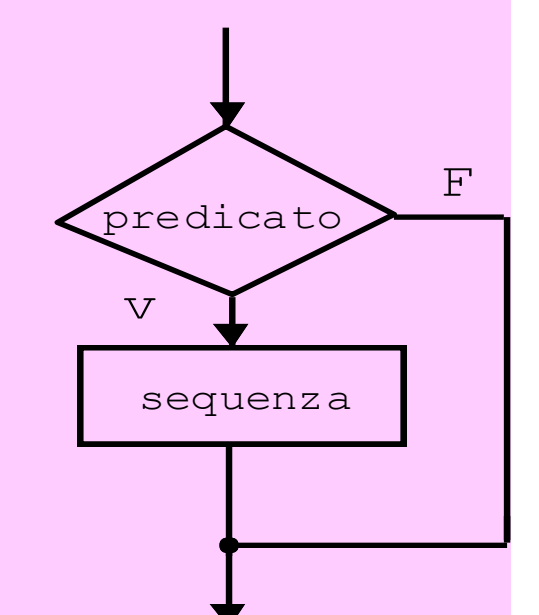

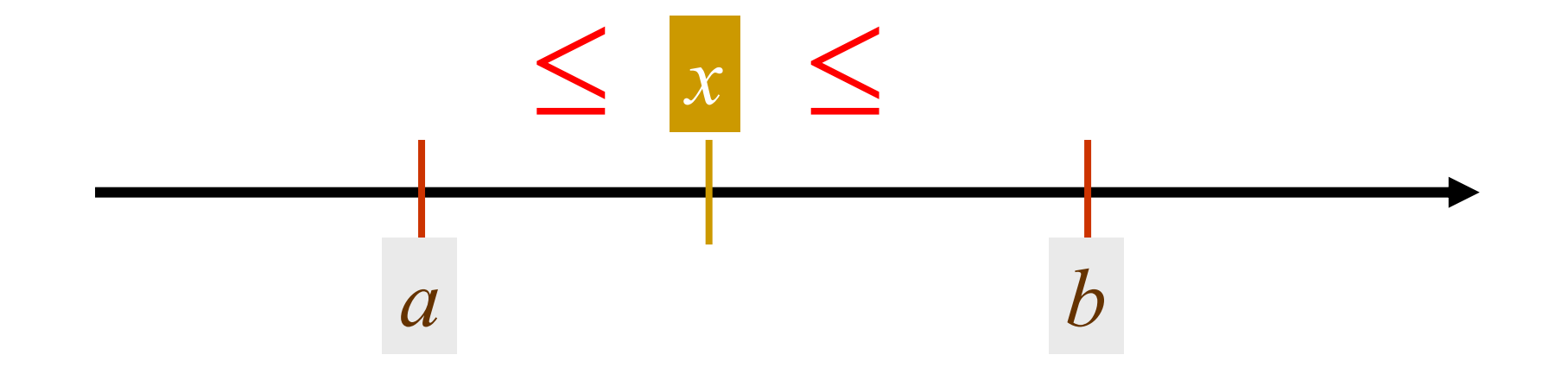

# *x* deve essere maggiore o uguale ad *a* e **contemporaneamente** minore o uguale a *b*

**dati di input**: il numero *x* (variabile **x**), il numero *a* (variabile **a**), il numero *b* (variabile **b**)

**dato di output**: true (1) oppure false (0) (variabile **appartiene**)

**dati di input**: dal dispositivo di input

**dato di output**: sul dispositivo di output

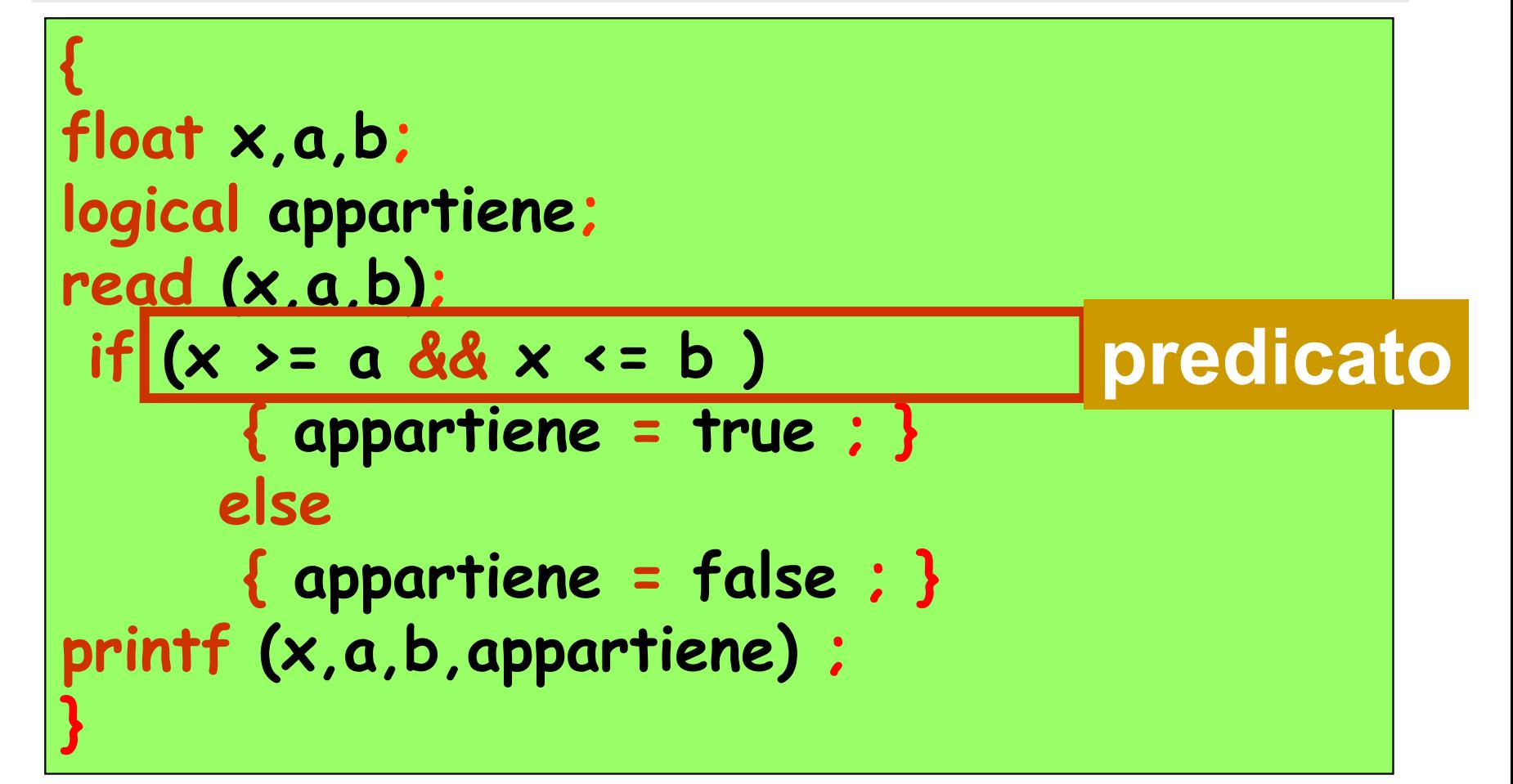

```
{
float x,a,b;
int appartiene;
read (x,a,b);
if (x >= a && x <= b )
      { appartiene = 1 ; }
     else
      { appartiene = 0 ; }
printf (x,a,b,appartiene) ;
}
```
#### costrutti di selezione nidificati

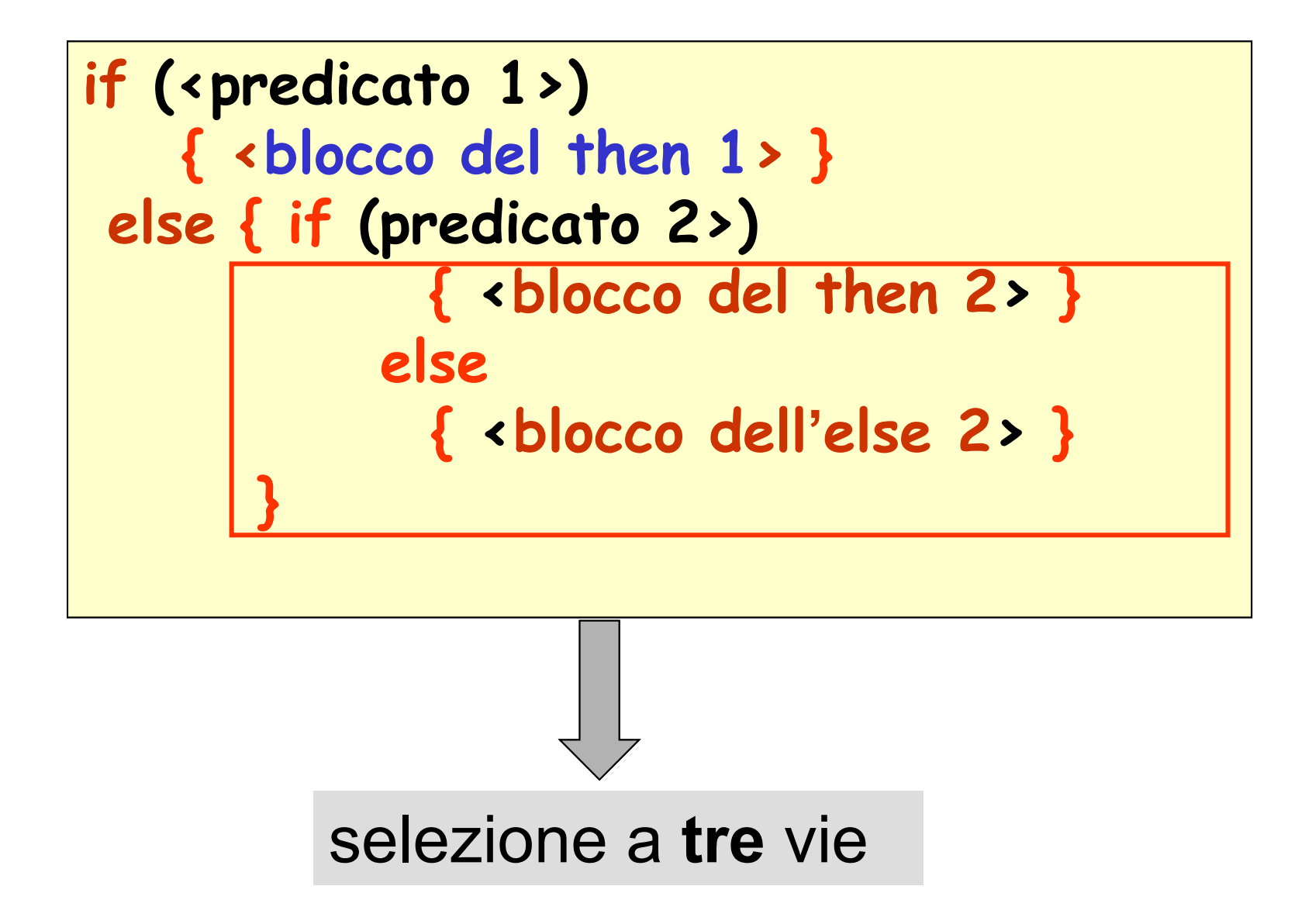

# Esempio: calcolare il numero *a* :

$$
a = \begin{cases} 1 & \text{se } x > 0 \\ 0 & \text{se } x = 0 \\ -1 & \text{se } x < 0 \end{cases}
$$

**if (x>0) { a = 1; } else if (x==0) { a = 0 ; } else { a = -1 ; }** 

if (x > 0)  
\n
$$
\{ a = 1 : \}
$$
  
\nelse if ( x = 0 )  
\n $\{ a = 0 : \}$   
\nelse  
\n $\{ a = -1 : \}$ 

#### sequenze di operazioni

**se il valore di x è >0** : **x>0, a=1**

**se il valore di x è ==0** : **x>0, x==0, a=0**

**se il valore di x è <0** : **x>0, x==0, a=-1**

# Esempio: algoritmo per determinare se un numero intero *x* è positivo, nullo o negativo

### **dato di input**: il numero *x* (variabile **x**)

**dato di output**: nessuno: si visualizza (in alternativa): "il numero è positivo" , "il numero è nullo" , "il numero è negativo"

**dato di input**: dal dispositivo di input

**output**: sul dispositivo di output

## Esempio: algoritmo per determinare se un numero intero *x* è positivo, nullo o negativo

```
{ 
int x;
read (x);
 if (x > 0)
      { print ("il numero è positivo"); }
     else if (x == 0)
            { print ("il numero è nullo"); }
            else
            { print ("il numero è negativo"); }
}
```
costrutti di selezione a **n** vie

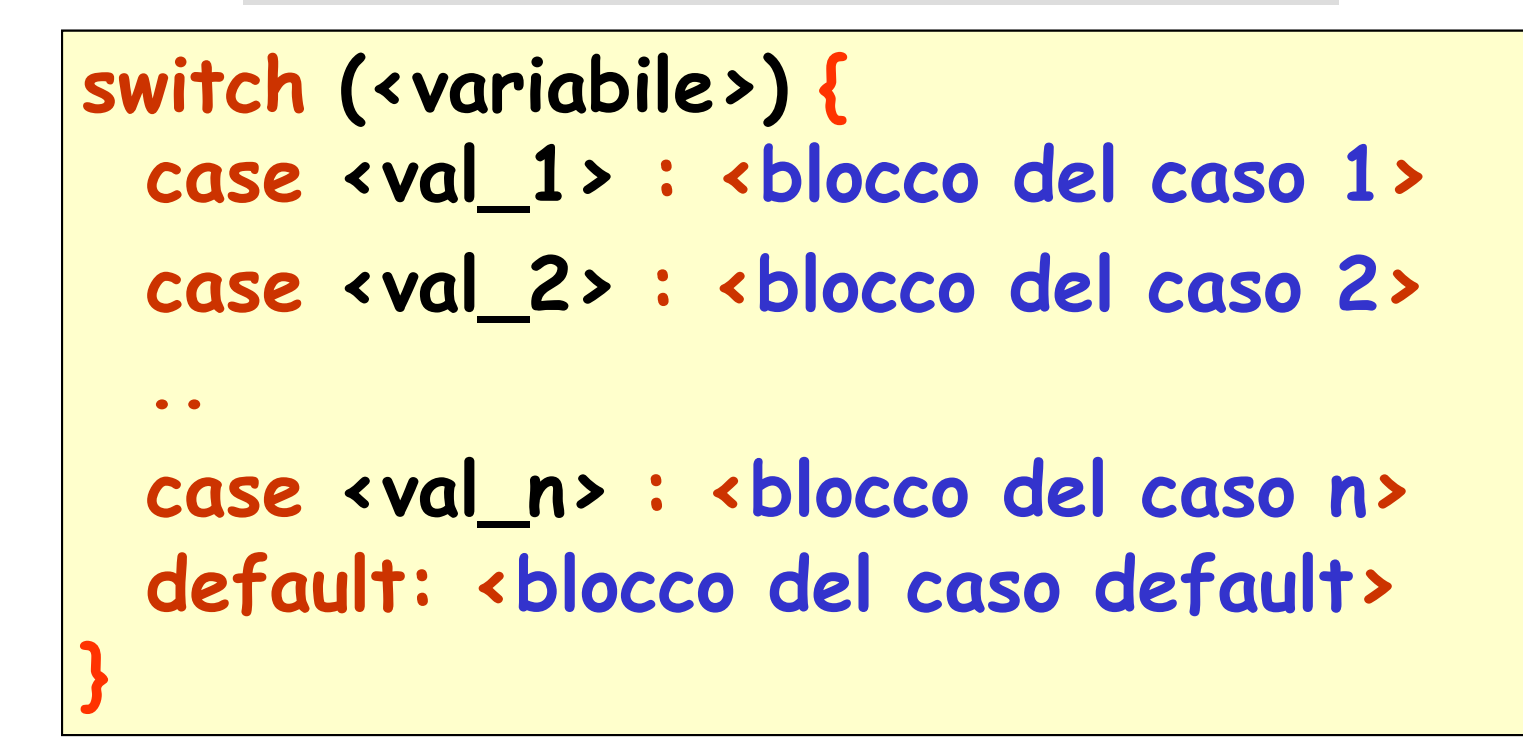

se **<variabile>** ha valore **<val\_1>** si eseguono (solo) le istruzioni del **<blocco del caso 1>**

se **<variabile>** ha valore **<val\_2>** si eseguono (solo) le istruzioni del **<blocco del caso 2>**

costrutti di selezione a **n** vie

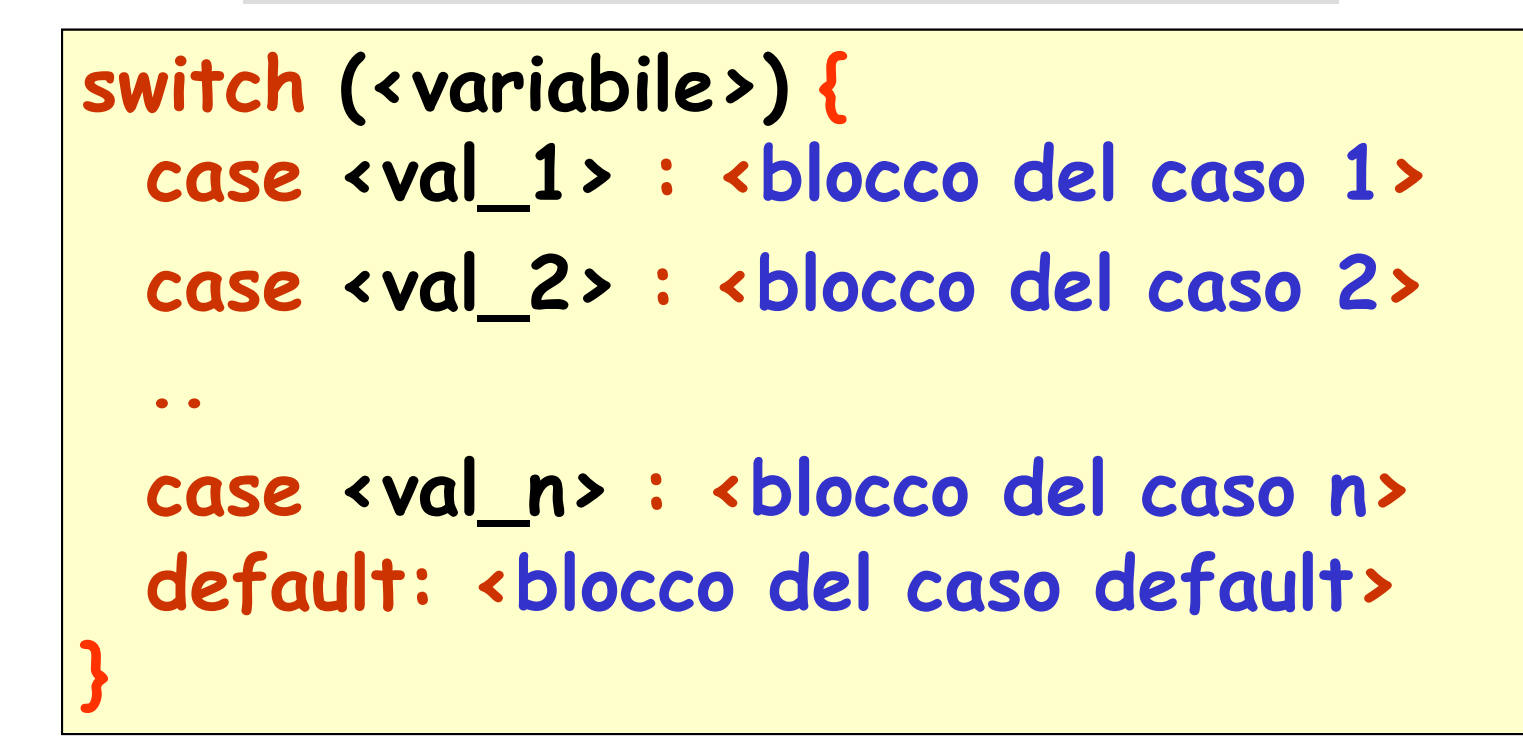

se **<variabile>** ha valore **<val\_n>** si eseguono (solo) le istruzioni del **<blocco del caso n>**

se **<variabile>** ha un **qualsiasi altro** valore si eseguono le istruzioni del **<blocco del default>**

# Esempio: algoritmo per determinare se una città *x* (tra quattro città prefissate) è quella desiderata

#### **dato di input**: la città *x* (variabile **x**)

**dato di output**: nessuno: si visualizza (in alternativa): "risposta esatta" , un messaggio 1, un messaggio 2, un messaggio 3, un messaggio di errore

## **dato di input**: dal dispositivo di input

**output**: sul dispositivo di output

```
{ 
char x;
 printf (" dire quale tra Napoli (N),Caserta (C),
      Avellino (A),Benevento (B) è più a nord") ;
read (x) ;
 switch (x) {
  case 'N' : printf ("Napoli è la più a sud 
                        delle 4");
  case 'C' : printf ("Caserta è più a sud 
                  solo di Benevento");
  case 'A' : printf ("Avellino è più a nord 
                  solo di Napoli");
  case 'B' : printf ("risposta esatta");
   default: printf ("
errore nell'inserimento della 
                  citta") ;
 }
```
**}**

**v**

**f**

**f**

## una **sentenza** è una affermazione che può essere vera o falsa

sentenza A Napoli è il capoluogo della Campania sentenza B: 7 > 10 sentenza C la Terra è più grande di Urano

un **predicato** è una struttura logica che si ottiene connettendo sentenze

> **negazione** (**not, !**): **congiunzione** (**and, &&**): disgiunzione (**not, !)**<br>
> disgiunzione (and, &&):<br>
> disgiunzione (or, ||):  $\bigwedge$  $\bigvee$

#### Esempi:

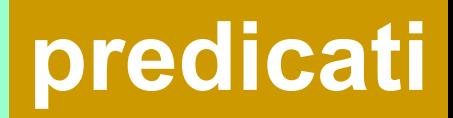

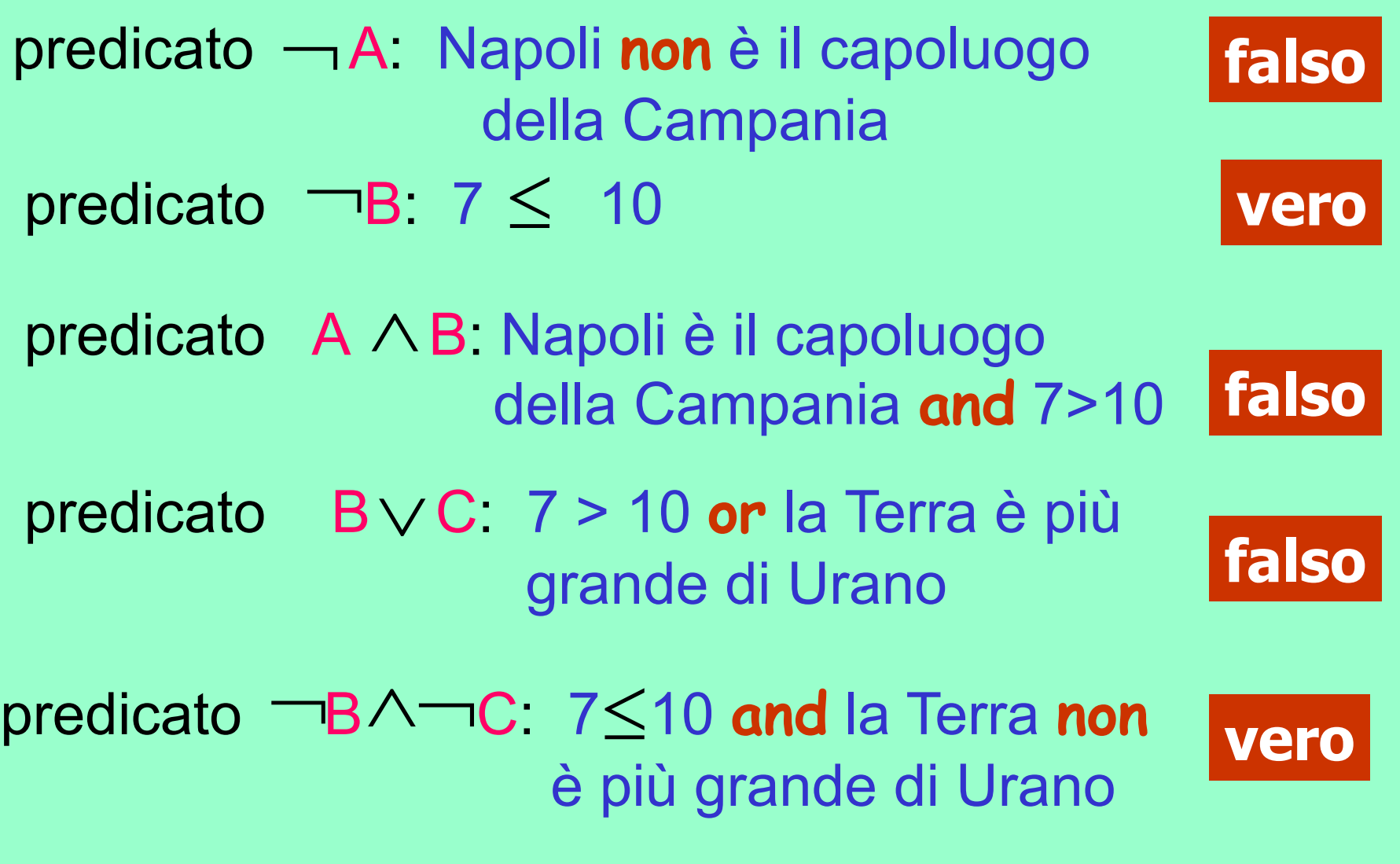

#### convenzione per operazioni (funzioni) logiche: **tabella di verità**

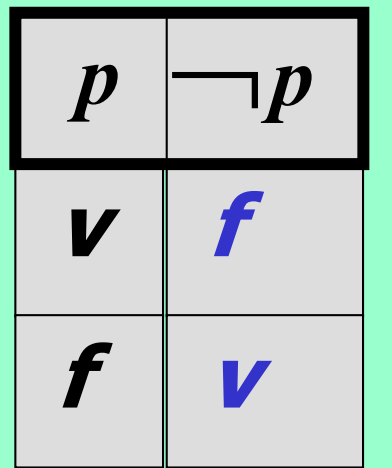

**not**

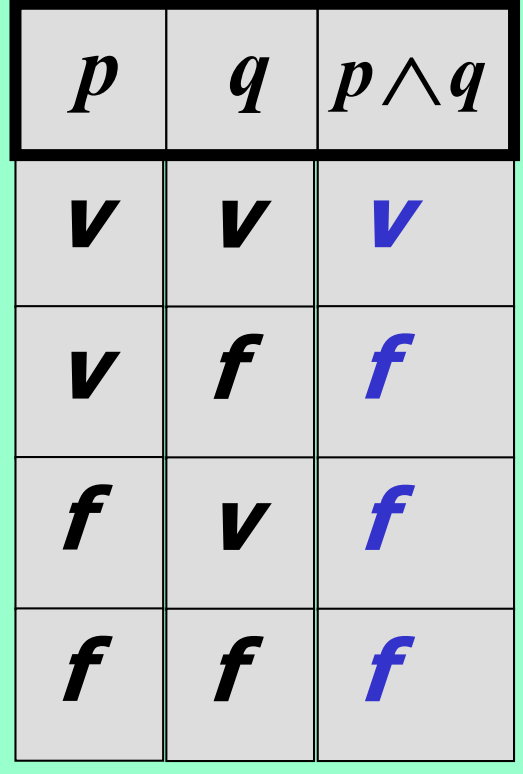

**and**

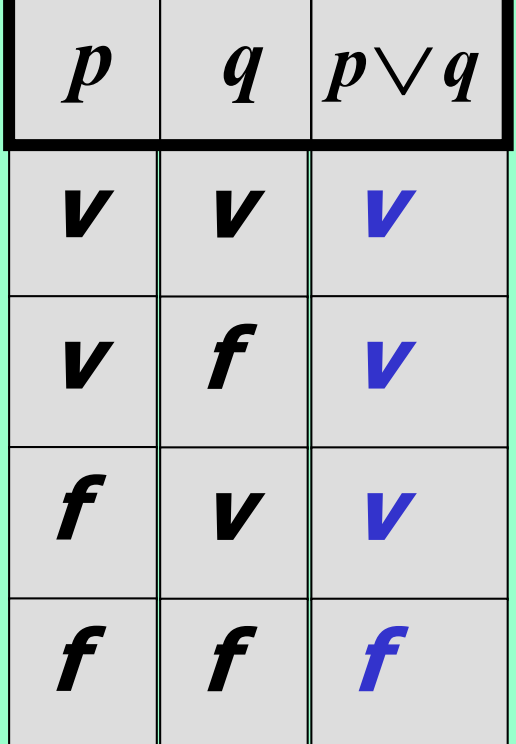

**or**

#### convenzione per operazioni (funzioni) logiche: **tabella di verità**

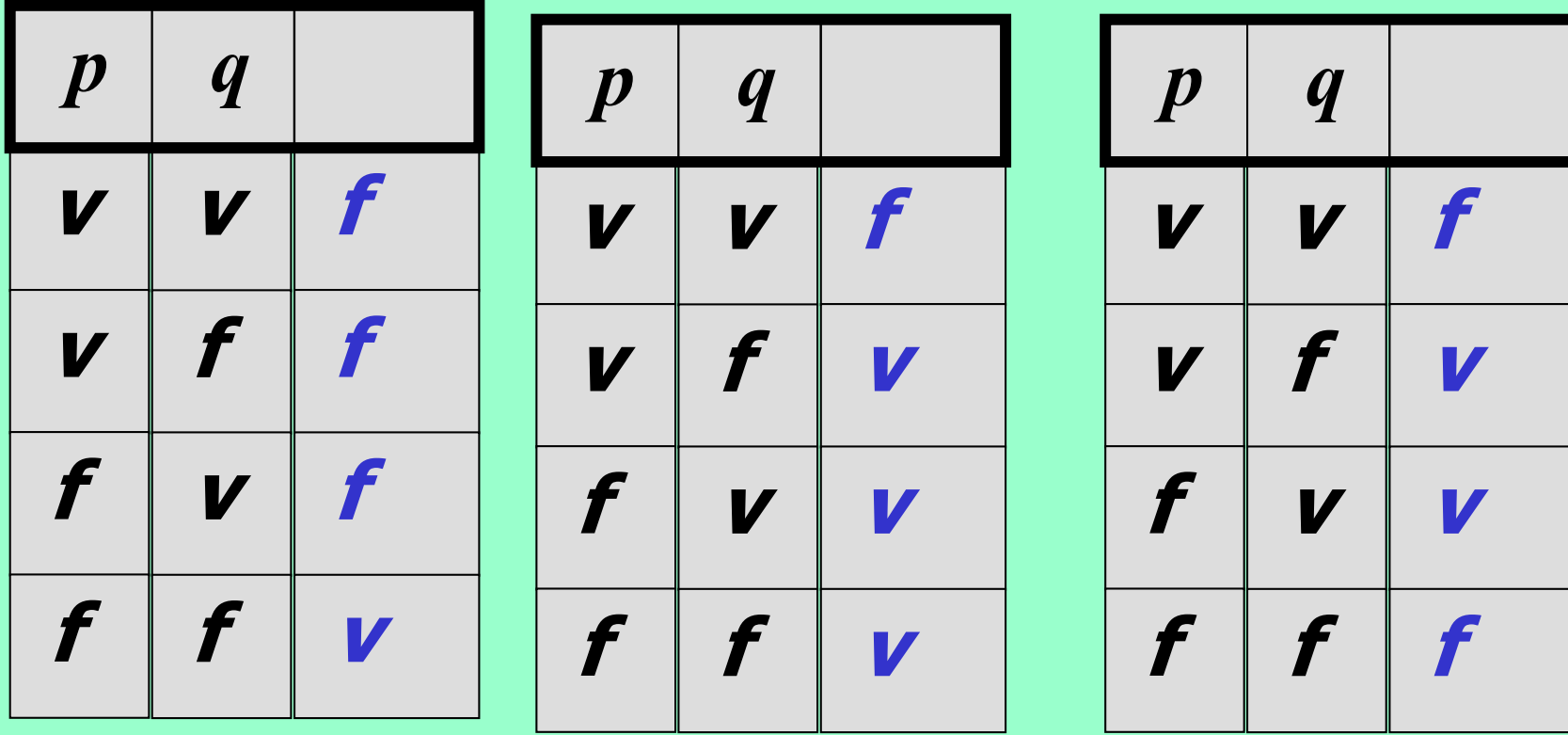

**nor**

**nand**

**xor**

Esempi:

relazione di De Morgan:  

$$
p \land q = \neg(\neg p \lor \neg q)
$$

i predicati

 $(x \ge a) \wedge (x \le b)$  $\neg((x < a) \lor (x > b))$ 

sono equivalenti

sono **veri** se e solo se *x* appartiene all'intervallo [*a*,*b*]